**「以下一只**」

 $(c\text{-ref}(c-1))$ /ref $(c-1)*100$ &gt  $=9.4$  $A = (c\text{-ref}(c-1))/\text{ref}(c-1)^*1008\text{gt}$  $=9.4$ c&lt ref(c, barslast(AA))<br> $$\rm N$$  $N$ 

**大智慧股票如何涨跌到十倍——这个大智慧股票技术指标**

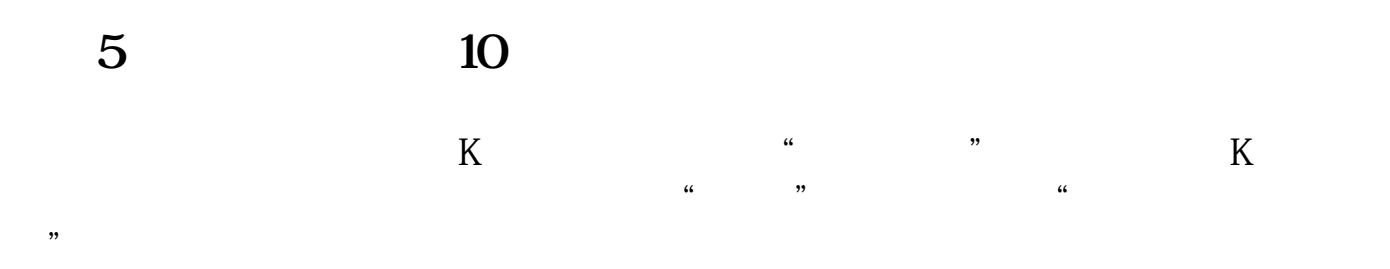

**120** +-

## **20%**

XG IF(C&gt MA(C 120) AND HHV(H 120) *ALV*(L 120) &lt  $=1.2$  10 0

**五、如何用大智慧(如果其他软件方面就用其他软件)计算N天**

input  $n(30, 1, 130)$  $V1 = MA(VOL, 5)$  $V2 = MA(VOL 10)$  $V3 = MA(VOL, 20)$  $V4 = MA(VOL, 30)$  $VV = V18gt$ V2AND V2&gt V3{AND V3&gt  $V4$ A1 =  $EMA(C, 7)$  $A2 = EMA(C \t14)$ A3 =  $EMA(C, 75)$  $A4 = MA(C \ 30)$  $A5 = MA(C \ 60)$  $A6 = MA(C \t 120)$  $AA = A18gt$ A2AND A2&gt  $A3$  $EE = (HHV(H \ N) - LLV(L \ N)) / LLV(L \ N)$  $BB = REF(EE, 1)$ &lt  $=0.20$  $CC =C$ &gt O AND C&gt

 $=$ REF(HHV(H, N), 1)  $DD = (C-REF(C-1))/REF(C-1)$ &gt  $=0.02$ 飞龙出击:{VV AND} AA AND BB AND CC AND DDand (DYNAINFO(54)-DYNAINFO(3)/DYNAINFO(3)&gt  $0.06$  and DYNAINFO(41) &gt  $\overline{O}$  $\{\quad\}$ 

**60 2 15%** 

t1:=between(c,ma(c, 60)\*0.85, ma(c, 60)\*1.15) xg $all(t1, 60)$ 

2 leve2

## 10%

 $(c\text{-ref}(c-1))/ref(c-1)*100$ &gt  $=9.4$  $A = (c\text{-ref}(c-1))/\text{ref}(c-1)*100\text{kg}$  $=9.4$ c&lt ref(c, barslast $(AA)$ )  $N$ 

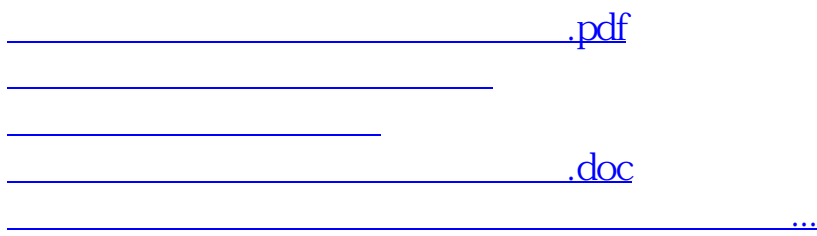

<u><https://www.gupiaozhishiba.com/book/44894663.html></u>